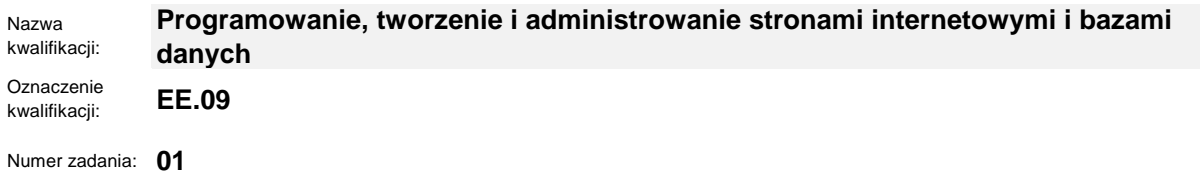

Kod arkusza: **EE.09-01-23.01-SG**

wersja **SG**

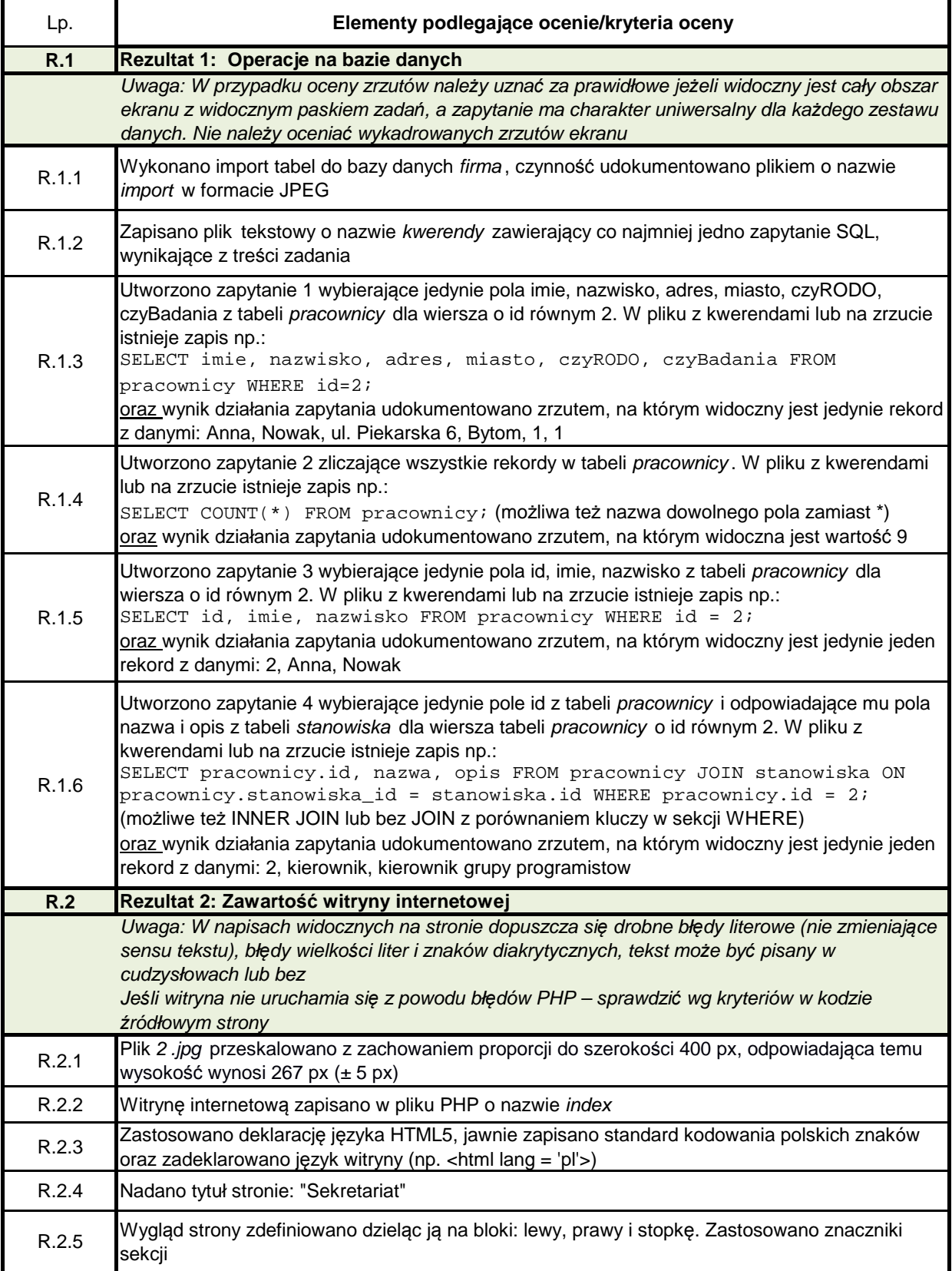

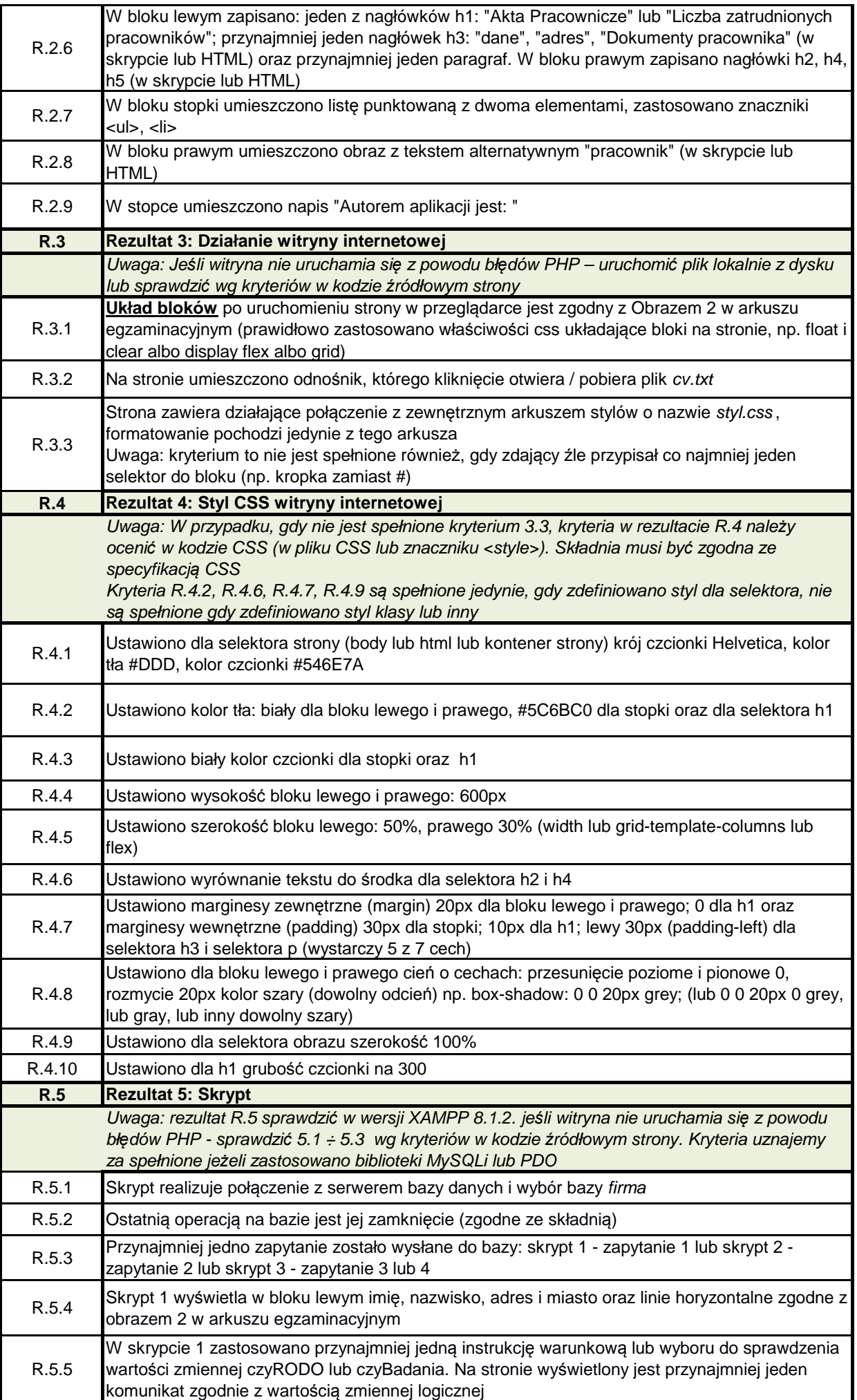

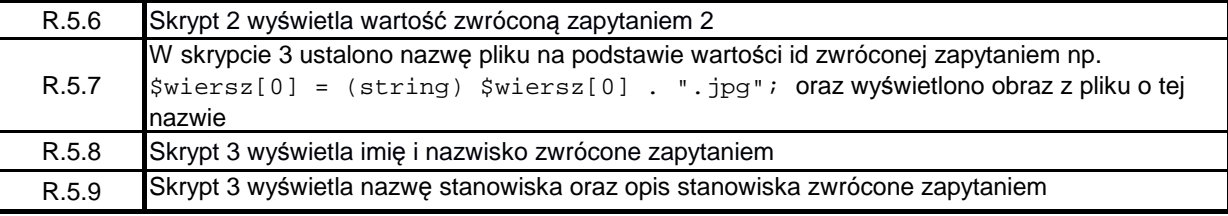